## CALCULATOR use in exams

You may use a scientific or graphical calculator for all exam papers. You can use it for any function.

## Tips for using a calculator in the exam:

- 1. Write down explicitly any expressions, including integrals, you've used the calculator to evaluate.
- 2. Write down the values of any parameters and variables you've input into the calculator. You do not need to write down data transferred from question paper to calculator.
- 3. Correct mathematical notation (rather than "calculator notation") should be used. Incorrect notation could lose you marks.

Calculators are subject to the rules in the document Instructions for Conducting Examinations, published annually by JCQ (www.jcq.org.uk)

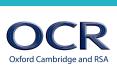